messe frankfurt

# Administrador del Pack Digital (APD)

Messe Frankfurt Argentina

El **Administrador del Pack Digital** (APD) de Messe Frankfurt Argentina te ayuda a presentar a tu empresa en los medios de difusión de la exposición.

Con el APD, podés ofrecer a tus potenciales clientes información sobre tu compañía, tus productos y tus marcas en todos los canales disponibles.

**¡Alcanzá más visitantes de una manera fácil y rápida a través del Buscador de Expositores online!**

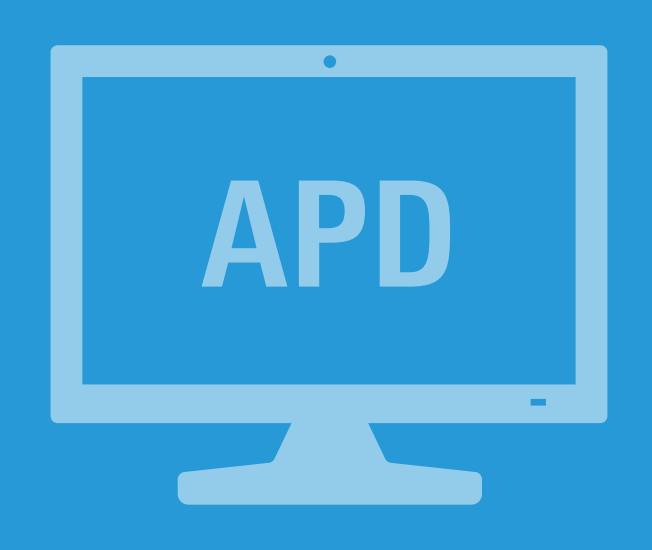

## **¿Cómo funciona el APD?**

Al registrarte como expositor de un evento, recibirás acceso al Pack Digital. Al igual que con todas las demás aplicaciones de Messe Frankfurt Argentina debés usar tu Messe-Login para iniciar sesión en la plataforma. En la sección *Tu Administrador del Pack Digital*, encontrarás toda la información que necesitas para utilizar y navegar el sistema. Una vez que hayas cargado toda la información de tu empresa, la misma estará disponible para futuras ediciones y no será necesario volver a ingresarla.

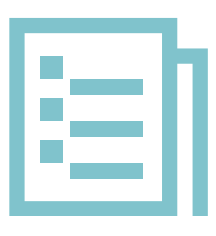

#### **¿Hay una descripción general de todos mis pedidos hasta el momento?**

Para cada pedido que ingresás en el APD (Administrador del Pack Digital), recibirás una confirmación por correo electrónico. También podés ver tus solicitudes ingresando a *Pedidos* en el menú *Administración*. En esta sección, tendrás la posibilidad de autorizar a un colega para que edite el perfil de tu empresa y realice compras por vos. La compra se realizará únicamente cuando hagas click en el botón *Adquirir*.

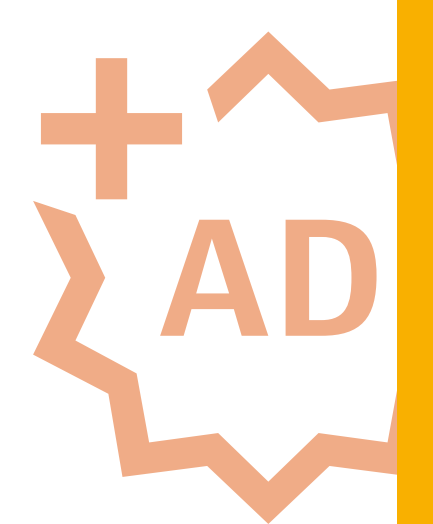

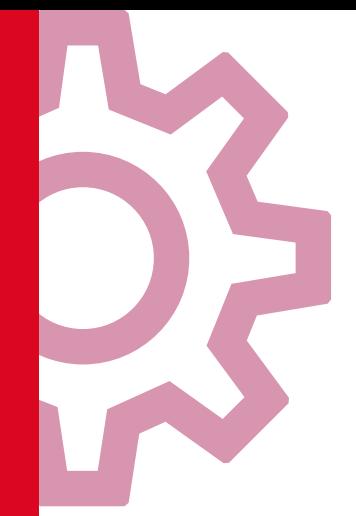

#### **¿Cómo cargo la información de mi empresa?**

Al iniciar sesión, tendrás la posibilidad de editar el perfil de tu empresa que incluye: datos de contacto, productos, grupos de producto y marcas, entre otros. Podés cambiar y actualizar tu información en cualquier momento y con la frecuencia que deseas. Con la nueva función de previsualización podés verificar de inmediato, después de ingresar tu información, cómo se verá publicada.

Además, el APD te ofrece la posibilidad de mejorar tu alcance a través de diferentes opciones de publicidad adicional con costo.

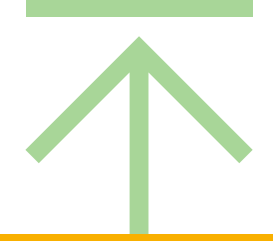

### **¿Cómo hacer uso de la publicidad adicional?**

¿Te gustaría incrementar tu visibilidad frente a los visitantes del evento? En *Tu Campaña* podés obtener una descripción de todas las publicidades adicionales pagas que ofrecemos para optimizar el perfil de tu empresa y aumentar tu alcance.

En el carrito de compras, los servicios de publicidad adicional seleccionados (pedidos) pueden ser modificados o eliminados.

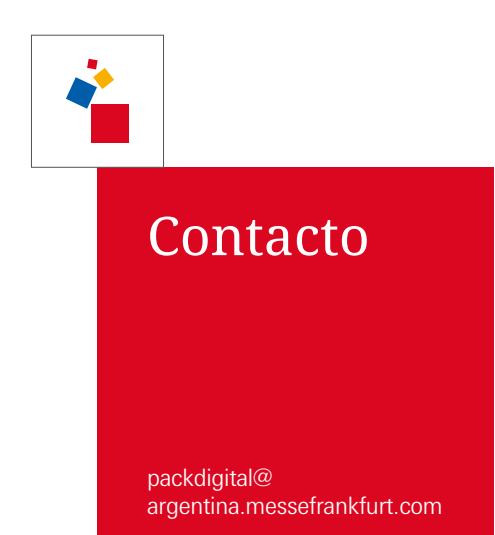

messe frankfurt